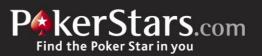

# POKERSTARS LAUNCHES ZOOM POKER, GIVING ONLINE PLAYERS MORE POKER IN LESS TIME

More than 300 million hands dealt; Zoom for Mobile on Android now available

LONDON, UK – May 15 – PokerStars today formally launched <u>Zoom Poker</u>, a fast action ring game format that gives players more hands in less time, providing a fun and challenging experience.

The launch follows a successful beta release in March that quickly grew in popularity as games and stakes were added. Within minutes of the beta being released the two available 'pools' of \$0.01/\$0.02 No Limit Hold'em were at capacity with 1,500 players in each.

During the course of the beta phase, more than 300 million hands of Zoom were dealt, and other pools with stakes ranging from \$0.02/\$0.05 up to \$2.50/\$5 were added, with many more thousands of players trying the fast-paced action. Zoom is also now available for Omaha, Omaha Hi/Lo and Five Card Draw.

# Zoom Mobile

In conjunction with the release of Zoom for desktop, PokerStars also this week released Zoom for Mobile on the Android platform. Players of PokerStars.com, PokerStars.eu and PokerStars.net can now enjoy Zoom on Android devices. In addition to adding Zoom, the PokerStars Mobile app on Android now features improved graphics for Android tablets, improved 'PLAY NOW' button, scrollable lobby menus to ease navigation, improved search, a new auto-rebuy function, and various other improvements.

# Praise for Zoom

Zoom has been hailed by influential poker media and players. PokerNews.com said: "Zoom Poker allows players to play hundreds of hands per hour, potentially massively increase profits, and make climbing up the superb VIP scheme easier than ever."

PokerPlayer magazine wrote: "Zoom Poker sticks you straight into the action and doesn't let up until you're ready to quit. This is online poker redefined and it's bloomin' marvellous."

# How does Zoom Poker work?

In Zoom Poker players join a 'pool' or 'group' in their chosen game (Hold'em, Omaha etc) and stake level (\$0.25/\$0.50, \$1/\$2 etc), rather than choosing a specific table. The game then plays like a traditional ring game, with one major difference: in Zoom, as soon as a player folds their hand, they are instantly re-seated at another table with a new set of players from the same pool.

Get dealt 7-2 on the button and don't want to play? Then click 'Fast Fold' and you will be instantly whisked off to another table with a fresh hand and different players. No one at the previous table will know you have folded until it would have been your turn to act, but you get to move on, play more hands and maximise your profits. In essence, the games move at your pace.

Team PokerStars Pro Daniel Negreanu loves the concept. He said: "Zoom Poker offers people a different way to play poker. Recreational players, who want more constant action, will be able to fold instantly and wait for better hands, while pro grinders will be able to get in hundreds of more hands an hour and win more. On top of all that, it's just so much fun to play!"

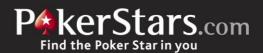

# Check out Negreanu's Zoom Poker demo here.

### **Multi-tabling**

For players who really want to speed up their game, Zoom Poker enables players to enter the same pool up to four tables at a time. Playing Zoom Poker four tables at a time means players can see hundreds of hands more per hour than they would at normal ring game tables. What's more, players can sit down at a total of eight Zoom tables across multiple pools at any one time, and will naturally never be seated at the same table as themselves.

To ensure fairness of position, at the start of each new hand the big blind is determined by whichever player at the new table was in the big blind the longest time ago. That way everyone gets an even amount of time in each position at the table in the long-term, even though a player may on occasion be seated in the same spot two hands in a row.

# Extra feature

To see a hand play out to its completion a player can simply hold down the CTRL key on their keyboard when folding and they will be able to see the outcome of the hand.

#### How to get started

- 1. Click the Zoom Poker tab in the PokerStars client
- 2. Select the game and stakes to play
- 3. Click Join Game to get right into the action
- 4. To open more tables just click Join Game again and another table will open up in the same pool

For more details, contact: press@pokerstars.com

Follow us on Twitter: @PokerStars

#### About PokerStars:

PokerStars operates PokerStars.com, the world's most popular <u>online poker site</u> that serves the world's largest poker community, with more than **49 million registered members** since it launched in December 2001. It's the first choice of the world's top players, with more daily tournaments than anywhere else, and with the best security online. More hands have been dealt on PokerStars.com than any other site; that's over **80 billion hands** and more than **550 million tournaments** played.

PokerStars.com and PokerStars.eu operate worldwide under licenses from the Isle of Man and Malta governments, respectively. PokerStars also operates under separate government licenses in Denmark, France, Italy, Belgium and Estonia.